## **BAB III**

## **METODE PENELITIAN**

# **A. Kerangka Konsep**

## **VARIABEL BEBAS**

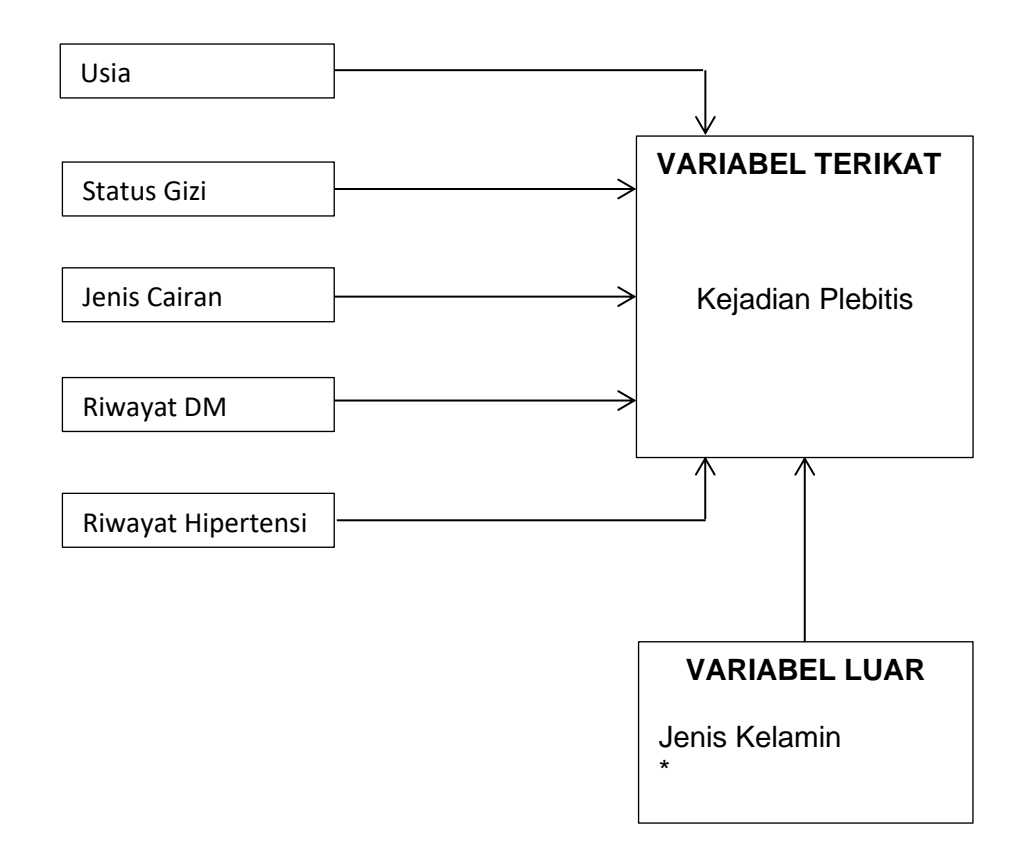

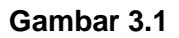

# **Kerangka Konsep**

# Keterangan :

 $* =$  diukur hanya dengan uji univariat

#### **B. Hipotesis Penelitian**

Menurut Notoatmodjo (2010), hipotesis penelitian adalah jawaban sementara penelitian, patokan duga atau sementara, yang kebenarannya akan dibuktikan dalam penelitian tersebut, hipotesis dalam penelitian ini yaitu :

- 1. Terdapat hubungan antara usia dengan kejadian plebitis pada pasien rawat inap di RS PMI Bogor.
- 2. Terdapat hubungan antara status gizi dengan kejadian plebitis pada pasien rawat inap di RS PMI Bogor.
- 3. Terdapat hubungan antara jenis cairan dengan kejadian plebitis pada pasien rawat inap di RS PMI Bogor.
- 4. Terdapat hubungan antara riwayat diabetes melitus (DM) dengan kejadian plebitis pada pasien rawat inap di RS PMI Bogor.
- 5. Terdapat hubungan antara riwayat hipertensi dengan kejadian plebitis pada pasien rawat inap di RS PMI Bogor.

## **C. Variabel Penelitian**

1. Variabel Bebas

Variabel bebas pada penelitian ini adalah :

- a. Usia
- b. Status gizi
- c. Jenis cairan
- d. Riwayat DM
- e. Riwayat Hipertensi.

2. Variabel Terikat

Variabel terikat pada penelitian ini adalah kejadian plebitis pada pasien rawat inap di RS PMI Bogor tahun 2018-2019.

3. Variabel Luar

Variabel luar pada penelitian ini adalah jenis kelamin

# **D. Definisi Operasional**

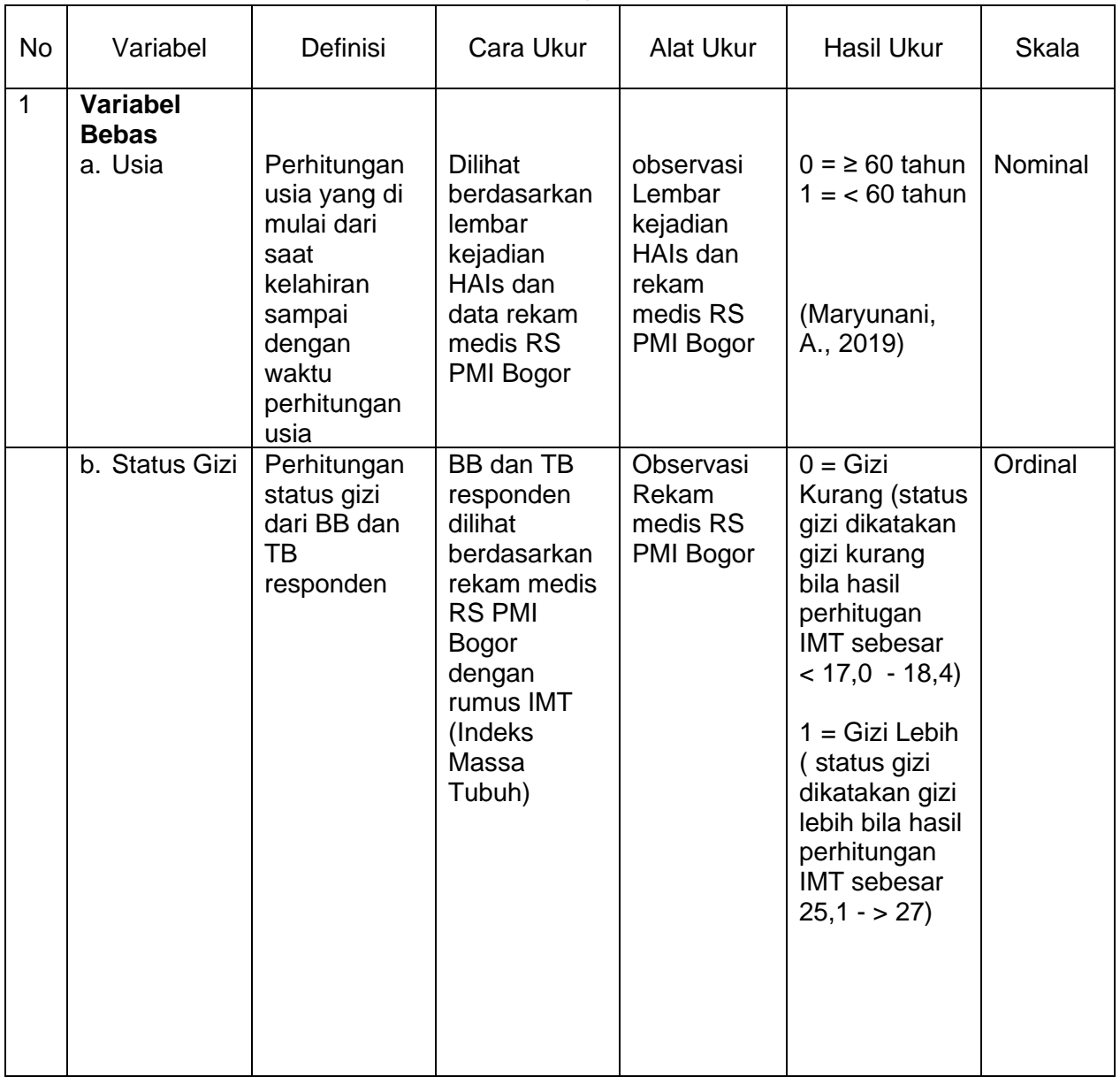

# Tabel 3.1 Definisi Operasional

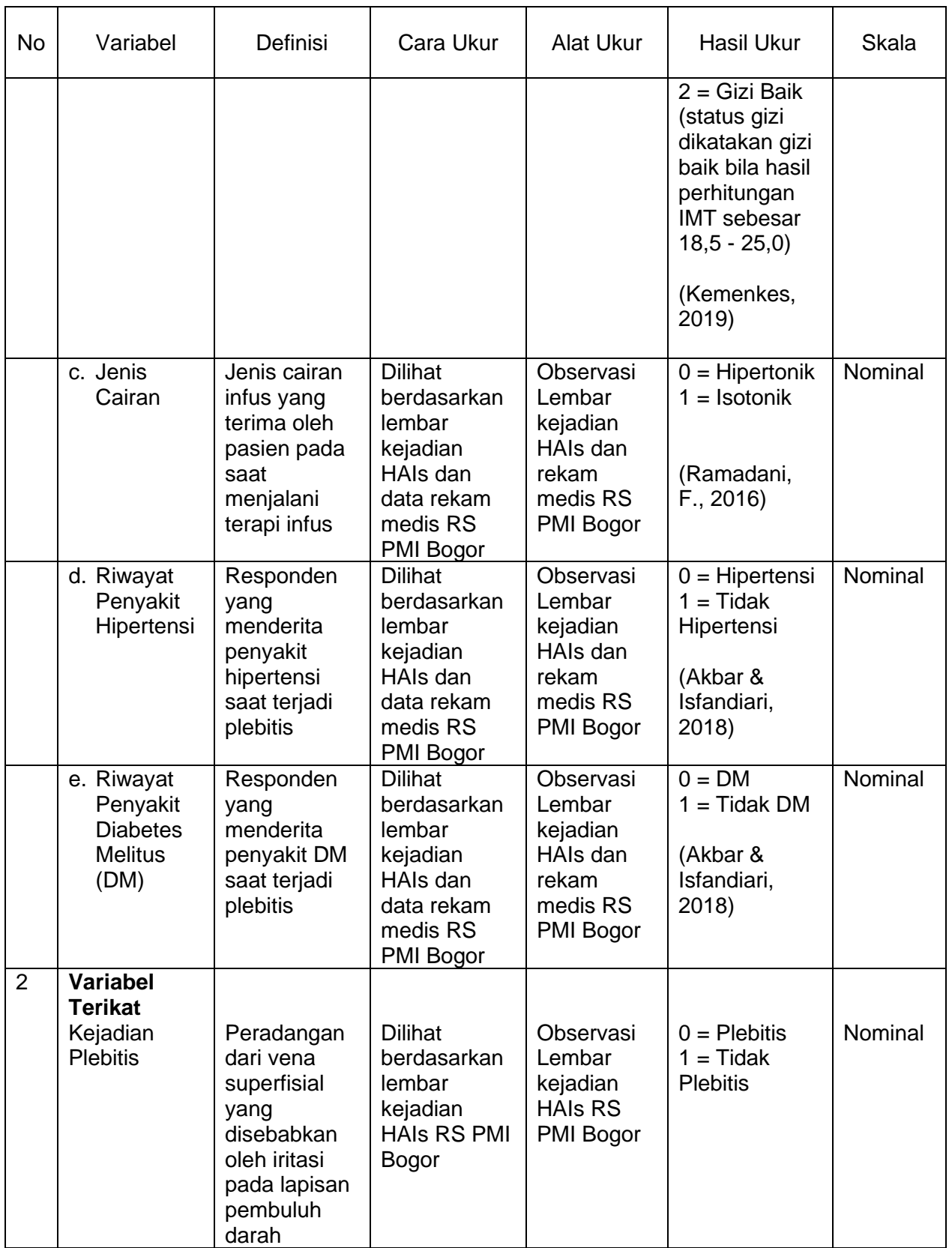

#### **E. Metode Penelitian**

Desain penelitian yang digunakan dalam penelitian ini adalah observasional analitik dengan pendekatan kasus kontrol (*case control*). Penelitin ini menggunakan rancangan studi kasus kontrol untuk mempelajari faktor-faktor yang berhubungan dengan kejadian plebitis dengan cara membandingkan kelompok kasus dan kelompok kontrol berdasarakan faktor-faktornya. Penelitian ini menggunakan data sekunder berupa data lembar kejadian HAIs dan rekam medis di RS PMI Bogor Tahun 2018-2019.

#### **F. Populasi dan Sampel**

1. Populasi

Populasi merupakan keseluruhan sumber data yang diperlukan dalam suatu penelitian (Notoatmojo, 2015). Populasi kasus pada penelitian ini adalah pasien rawat inap yang mengalami kejadian Plebitis di RS PMI Bogor pada tahun 2018-2019 sebanyak 57 pasien dan populasi kontrol pada penelitian ini adalah seluruh pasien rawat inap yang tidak mengalami kejadian plebitis di RS PMI Bogor pada tahun 2018-2019 dengan populasi sebanyak 141,981 pasien, sehingga total populasi pasien rawat inap sebanyak 142,038 pasien di RS PMI Bogor Tahun 2018-2019.

2. Sampel

Sampel merupakan bagain dari populasi yang terpilih melalui cara tertentu sehingga dianggap dapat mewakili populasinya (Notoatmodjo, 2015). Sampel pada penelitian ini sebanyak 171

pasien dari 142,038 pasien dengan perbandingan 1:2 yang terdiri dari:

a. Kasus

kelompok kasus pada peneitian ini adalah pasien rawat inap yang terpasang kateter intravena (Infus) yang mengalami kejadian plebitis di RS PMI Bogor pada tahun 2018-2019. Teknik pengambilan sampel pada kelompok kasus menggunakan total sampling dimana semua populasi digunakan sebagai sampel yaitu sebanyak 57 pasien.

b. Kontrol

kelompok kontrol pada penelitian ini adalah pasien rawat inap yang terpasang kateter intravena (infus) yang tidak mengalami kejadian plebitis di RS PMI Bogor pada tahun 2018- 2019. Teknik pengambilan sampel untuk kelompok kontrol menggunakan Purposive Sampling, menurut Arikunto, Suharsimi (2013) " Purpoive sampling dilakukan dengan cara mengambil subjek bukan didasarkan atas strata, random, atau daerah tetapi didasarkan atas adanya tujuan tertentu". Tujuannya agar data yang dihasilkan lebih respresentatif dengan jumah sampel yaitu sebanyak 114 pasien.

#### **G. Kriteria Inklusi dan Eksklusi**

- 1. Kriteria Inklusi
	- a. Kasus

Pasien rawat inap yang mengalami kejadian plebitis di RS PMI Bogor tahun 2018-2019.

b. Kontrol

Pasien rawat inap yang terpasang infus lebih dari dua hari dan tidak mengalami kejadian plebitis di RS PMI Bogor tahun 2018-2019.

- 2. Kriteria Eksklusi
	- a. Pasien rujukan dari yankes lain.
	- b. Lembar Kejadian HAIs dan data rekam medis pasien yang tidak lengkap.

### **H. Instrumen Penelitian**

Alat yang akan digunakan dalam pengumpulan data berupa lembar ceklist dan pengumpulan data melalui observasi data lembar kejadian HAIs dan rekam medis RS PMI Bogor.

#### **I. Prosedur Penelitian**

Adapun prosedur penelitian dilakukan dengan tahap-tahap sebagai berikut:

- 1. Survei Awal
	- a. Melaksanakan survei awal mengenai kejadian plebitis di RS PMI Bogor yang telah peneliti lakukan pada bulan Februari 2020.
	- b. Mengumpulkan data hasil survei awal.
- 2. Persiapan Penelitian
	- a. Pengumpulan literatur dan bahan kepustakaan lainnya yang berkaitan dengan materi penelitian sebagai bahan referensi.
- b. Membuat format ceklist sesuai dengan kriteria hasil ukur dalam definisi operasional.
- 3. Tahap Pelaksanaan
	- a. Mengajukan surat pengantar permohonan izin penelitian (kepada Direktur RS PMI Bogor) melalui pihak FIK Unsil setelah proposal disetujui oleh penguji dan pembimbing.
	- b. Mengajukan surat permohonan izin penelitian kepada pihak RS PMI Bogor.
	- c. Pengumpulan data sekunder yang berkaitan dengan kejadian plebitis yang diperoleh melalui catatan rekam medis dan lembar Kejadian HAIs.
	- d. Data yang diperoleh dari hasil onservasi diolah dan dianalisis.

## **J. Pengolahan dan Analisis Data**

1. Pengolahan Data

Pengolahan data menggunakan sistem komputerisasi dengan bantuan aplikasi SPSS versi 16.0 dimana data rekam medis dan data lembar kejadian HAIs diolah dengan langkah-langkah sebagai berikut:

a. *Editing* (penyunting)

*Editing* adalah memeriksa kebenaran data yang telah terkumpul (Hidayat, 2010). *Editing* data bertujuan untuk mengoreksi kembali apakah isian pada tiap lembar *ceklist* sudah lengkap.

b. *Coding* (Pengkodean)

Peneliti melaksanakan pengkodean atas tiap lembar *ceklis* untuk memudahkan pengolahan data. Adapun pemberin kode tersebut sebagai berikut :

- 1. Usia
	- a.  $\geq 60$  tahun (kode 0)
	- b.  $<$  60 tahun (kode 1)
- 2. Status Gizi
	- a. Gizi Kurang (kode 0)
	- b. Gizi Lebih (kode 1)a
	- c. Gizi Baik (kode 2)
- 3. Jenis Cairan
	- a. Hipertonik (kode 0)
	- b. Isotonik (kode 1)
- 4. Riwayat Hipertensi
	- a. Hipertensi (kode 0)
	- b. Tidak Hipertensi (kode 1)
- 5. Riwayat DM
	- a. DM (kode 0)
	- b. Tidak DM (kode 1)
- 6. Kejadian Plebitis
	- a. Plebitis (kode 0)
	- b. Tidak Plebitis (kode 1)

c. *Entry Data* (memasukan data)

*Entry data* yaitu proses memasukan data kedalam komputer agar diperoleh masukan data yang siap diolah dengan program SPSS sesuai dengan lembar *ceklist* yang sudah di *coding*.

d. *Cleaning*

*Cleaning* yaitu pengecekan atau pemeriksaan kembali dan koreksi terhadap data yang telah di *entry* untuk memeriksa apabila ada kesalahan dalam memasukan data.

*e. Tabulating*

*Tabulating* yaitu mengelompokan data sesuai variabel yang akan diteliti guna memudahkan analisis data. Selanjutnya, data yang sudah didapatkan kemudian di analisis.

2. Analisis Data

Data yang telah diolah kemudian dianalisis, kegitian ini bertujuan untuk mengetahui gambaran distribusi frekuensi dari variabel yang diteliti dan untuk menganalisis apakah ada hubungan antara variabel terikat dan variabel bebas menggunakan perangkat lunak SPSS versi 16.0. Analisis dilakukan dalam beberapa tahapan yaitu analisis univariat, bivariat, dan. Adapun tahapan untuk menganalisis tersebut sebagai berikut:

a. Analisis Univariat

Analsiis univariat dilakukan untuk melihat distribusi variabel-variabel yang akan diteliti. Variabel-variabel yang akan diteliti tersebut, yaitu usia, jenis kelamin, status gizi, jenis cairan, riwayat DM, dan riwayat hipertensi.

b. Analisis Bivariat

analisis bivariat adalah uji kolerasi atau uji hubungan terhadap dua variabel yang diduga berhubungan. Variabel terikat adalah kejadian plebitis. Variabel bebas, yaitu usia, jenis kelamin, status gizi, jenis cairan, riwayat DM, dan riwayat hipertensi. Analsiis yang digunakan dalam penelitian ini adalah chi kuadrat, α yang digunakan dalam penelitian ini adalah 5% sama dengan 0,05.

c. Chi Kuadrat (*Chi Square*)

Chi kuadrat digunakan untuk menguji hipotesis komparatif dua sampel bila datanya berbentuk nominal dan sampelnya besar, cara perhitungan dapat menggunakan rumus yang telah ada, atau dapat menggunkan tabel kontingensi 2x2 (dua bari x dua kolom).

- 1. Bila pada tabel 2x2 tidak dijumpai nilai *expacted* (harapan) < 5 maka uji yang digunakan adalah *Continuity Correction*.
- 2. Bila tabel lebih dari 2x2, misalnya 3x2, 3x3 dan lain-lain, maka uji yang digunakan adalah *Person Chi Square*.

Keputusan untuk menguji kemaknaan digunakan batas kemaknaan 5% ( $α = 0.05$ ) adalah :

1. Bila p value ≤ 0,05 maka H<sub>o</sub> ditolak dan H<sub>a</sub> diterima sehingga ada hubungan antara variabel bebas dan variabel terikat.

- 2. Bila p value > 0,05 makan  $H_0$  diterima dan  $H_a$  ditolak sehingga tidak ada hubungan antara variabel bebas dan vaiabel terikat.
- d. Analisis *odds ratio*

*Odds Ratio* (OR) digunakan untuk membandingkan pajanan diantara kelompok kasus terhadap pajanan pada kelompok kontrol. Untuk menetapkan besarnya risiko terjadinya efek pada kasus. Berikut kriteria dari OR:

- 1) OR < 1 yaitu faktor risiko mencegah penyakit;
- 2) OR = 1 yaitu risiko kelompok kasus sama dengan kelompok kontrol;
- 3) OR > 1 yaitu faktor risiko yang menyebabkan sakit.

Perhitungan nilai OR dapat dihitung secara manual yaitu dengan rumus  $OR = ad/bc$  (a = cell a, b = cell b, c = cell c, dan d cell d).

| Penyakit | <b>Kejadian Plebitis</b> |       |
|----------|--------------------------|-------|
| Paparan  | r a                      | Tidak |
| Yа       |                          |       |
| Tidak    |                          |       |

Tabel 3.2 Perhitungan Nilai OR

Perhitungan nilai OR biasanya dihitung dengan menggunakan tabel 2x2, namun ada pula yang menggunakan tabel 2x3.

Cara menghitung nilai OR ada dua cara, yaitu:

1) Menggunakan referens, yaitu dengan menggunakan kategori paling bukan risiko untuk menjadi referens (pembanding), sehingga nantinya akan mendapatkan dua buah nilai OR;

2) Cara kedua adalah dengan cara membandingkan satu persatu, biasanya dilakukan bila tidak ada yang menjadi referens sehingga mendapatkan tiga buah nilai OR.